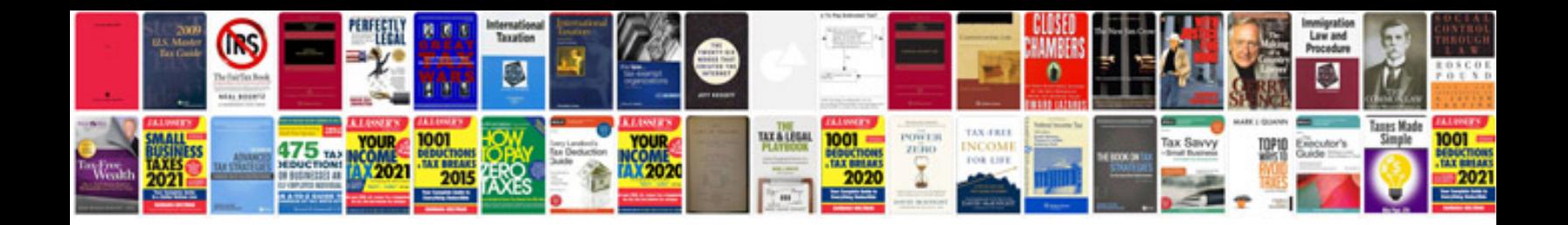

**Pci documentation templates**

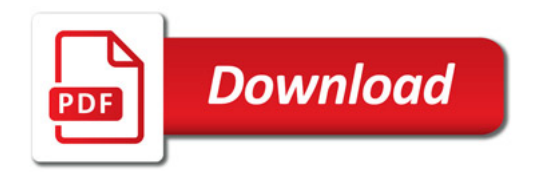

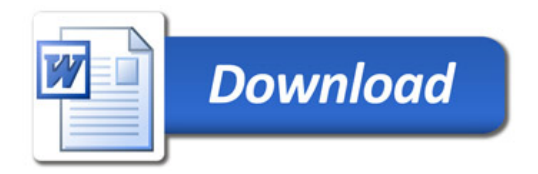